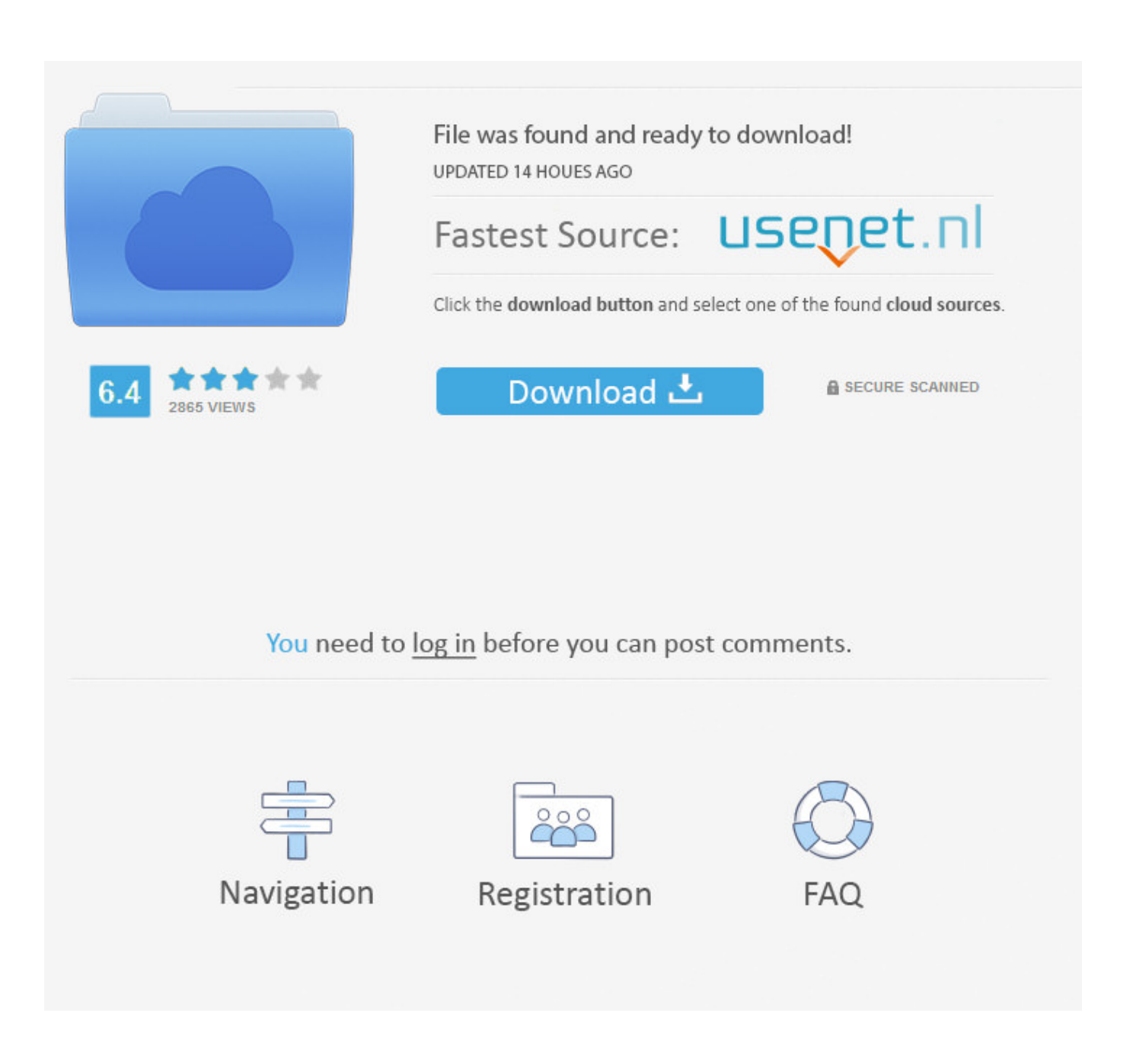

[HerunterladenPlant Design Suite 2010 32 Bits DE](http://urluss.com/14yb4v)

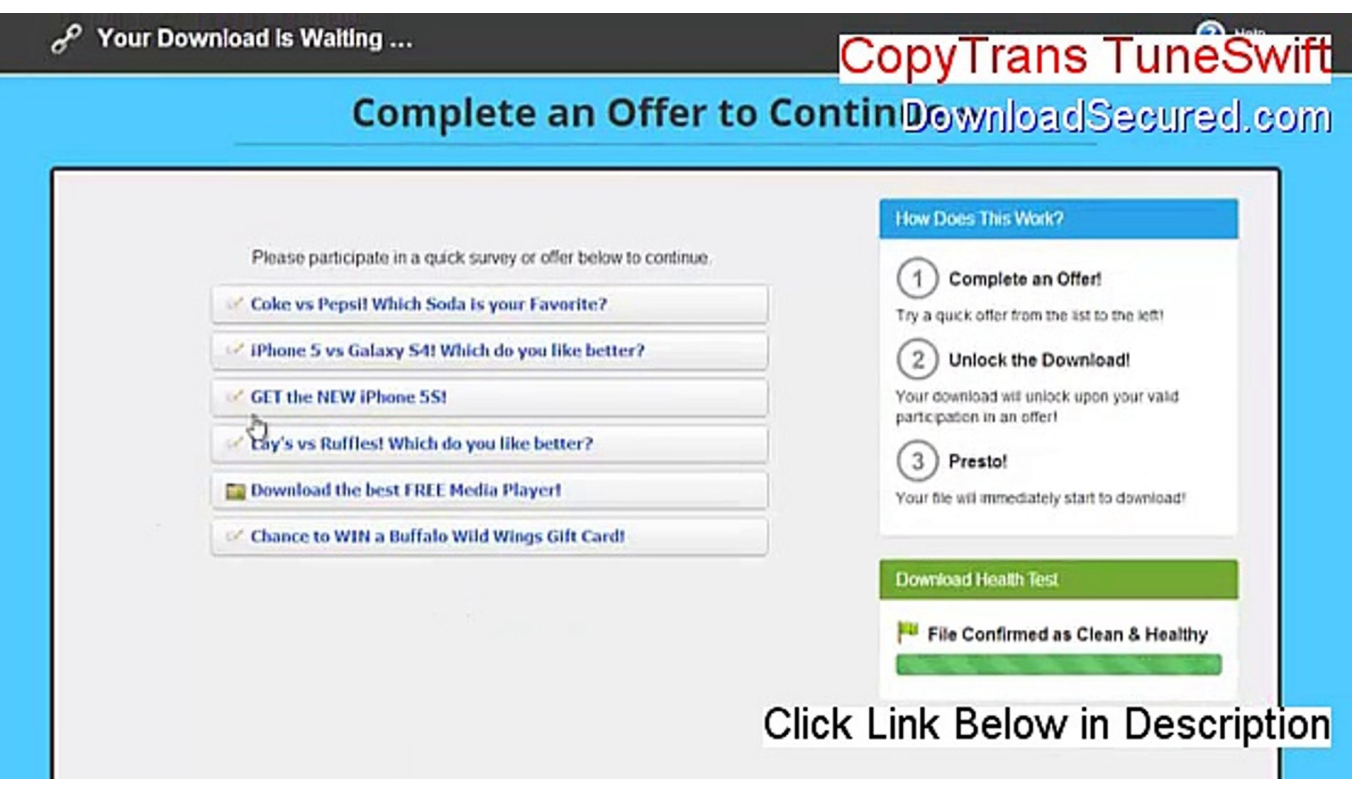

[HerunterladenPlant Design Suite 2010 32 Bits DE](http://urluss.com/14yb4v)

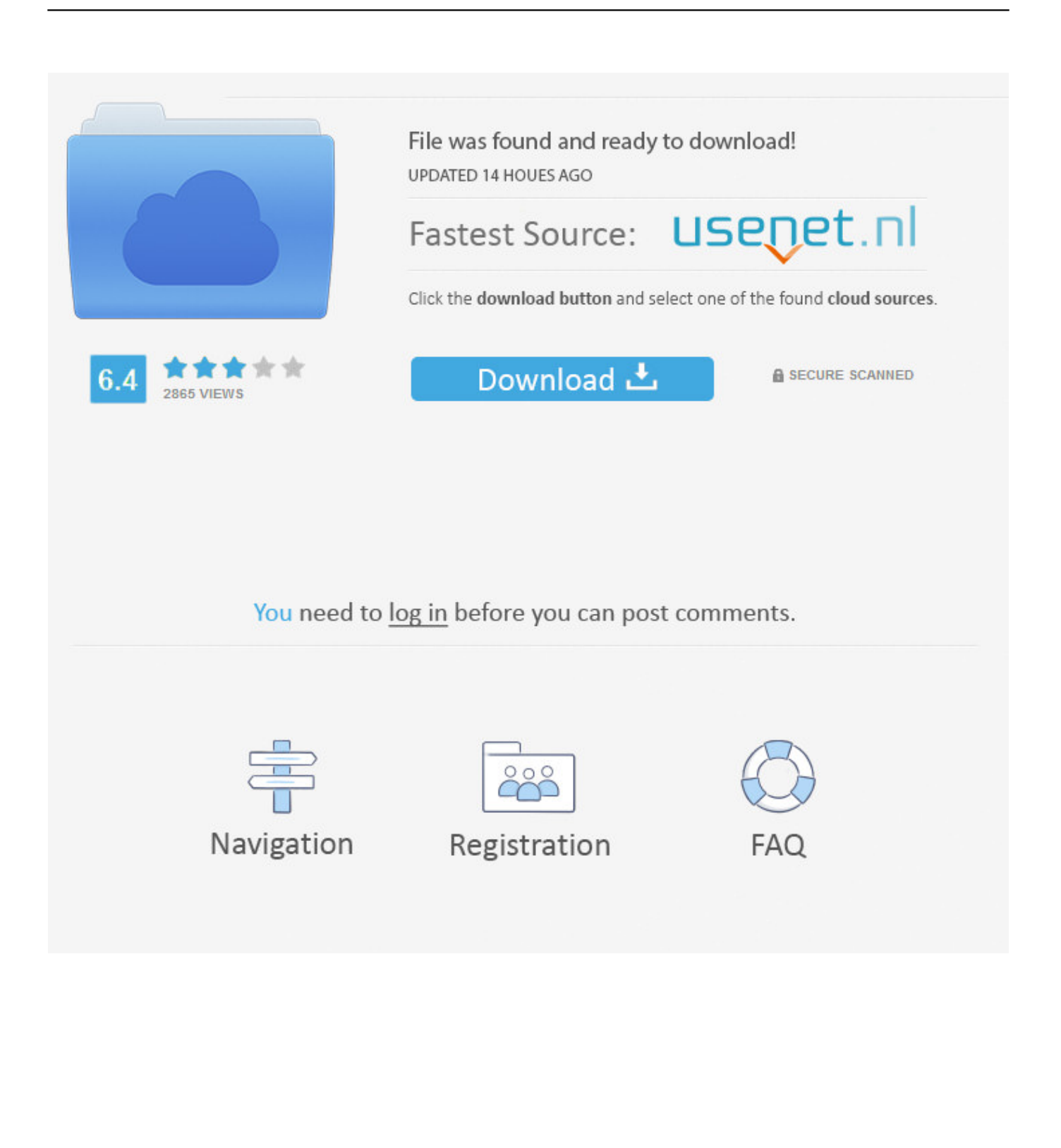

Méthode 2: Télécharger le paquet SP2 de Microsoft Download Center Pour déterminer si votre version d'Office est une version 32 bits ou 64 .... Autodesk Building Design Suite Standard 2016. Supported OS, 32-Bit OS <sup>1</sup>: Microsoft® Windows® 7 Home Premium ², Professional, Ultimate, .... Microsoft propose le premier Service Pack destiné à Office 2010. Ce module intègre l'ensemble des mises à jour publiées depuis le lancement de cette version ainsi q... ... 1.0 - 32 bits. Licence : Gratuit. Taille : 386.83 Mo.. System requirements for Autodesk Building Design Suite 2015 ... 2 GB RAM (32-Bit OS: 3 GB Recommended; 64-Bit OS: 8 GB Recommended) ... Adobe® Flash® Player 10, Microsoft® Excel® 2010 or 2013 for iFeatures, .... Service Pack 2 (SP2) pour Microsoft Office 2010 Édition 32 bits contient de nouvelles mises à jour améliorant la sécurité, les performances et la ... a49d837719